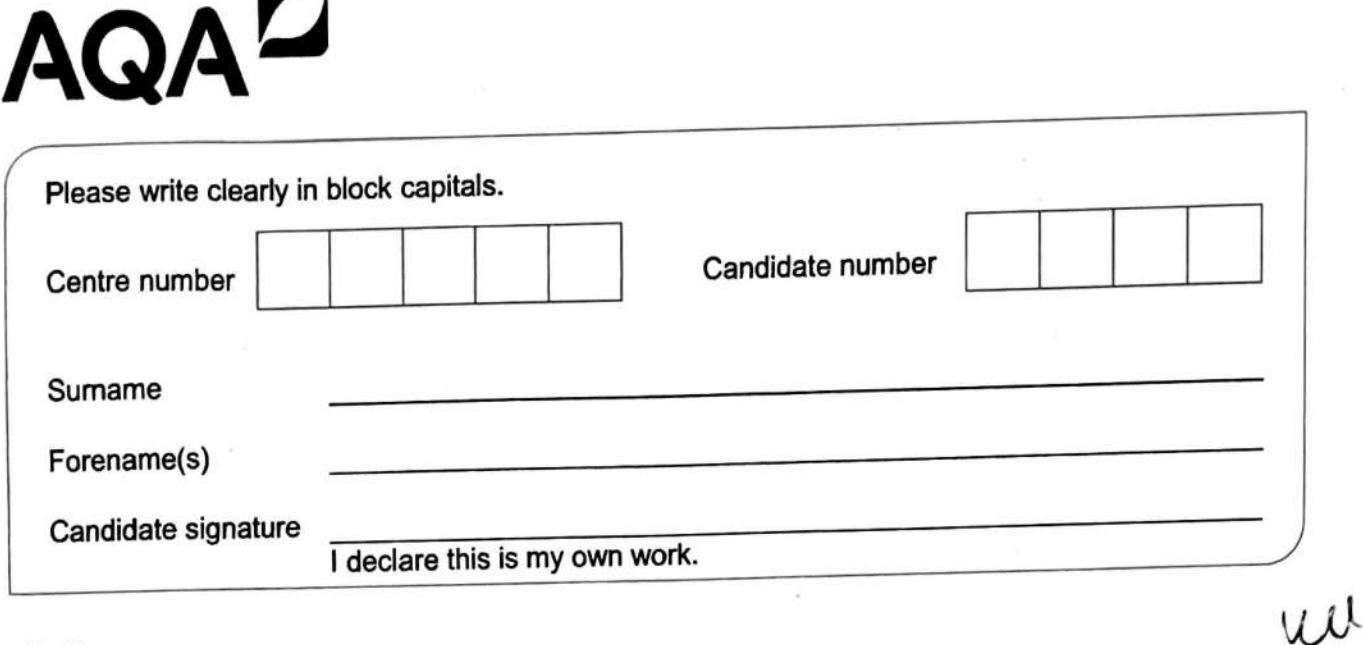

# AS **PHYSICS**

Paper 1

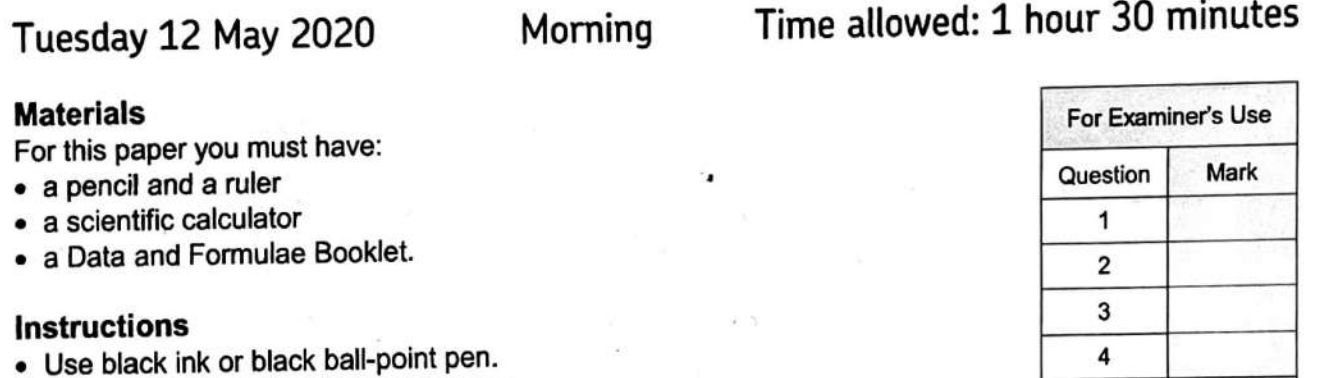

- Fill in the boxes at the top of this page.
- Answer **all** questions.
- You must answer the questions in the spaces provided. Do not write outside the box around each page or on blank pages.
- If you need extra space for your answer(s), use the lined pages at the end of this book. Write the question number against your answer(s).
- Do all rough work in this book. Cross through any work you do not want to be marked.
- Show all your working.

#### **Information**

- The marks for questions are shown in brackets.
- The maximum mark for this paper is 70.
- You are expected to use a scientific calculator where appropriate.
- A Data and Formulae Booklet is provided as a loose insert.

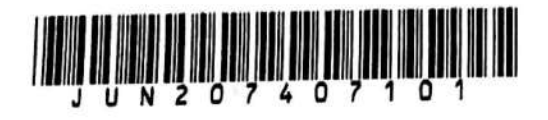

5 6 **TOTAL** 

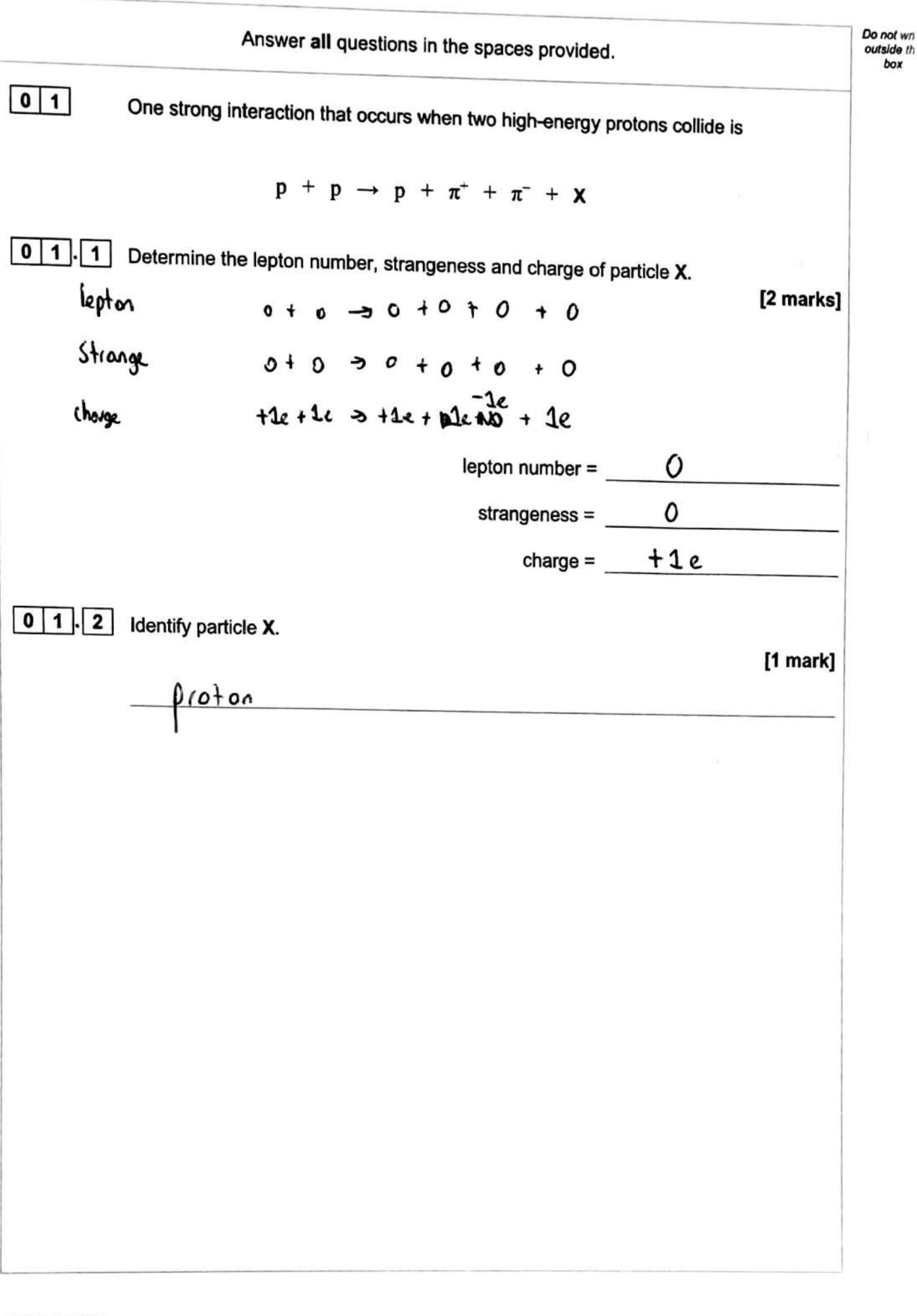

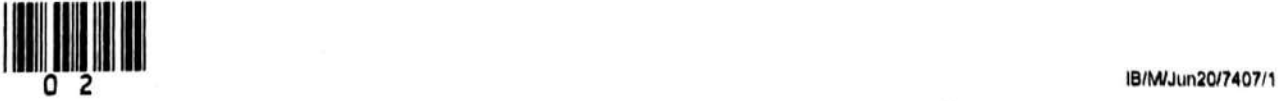

box

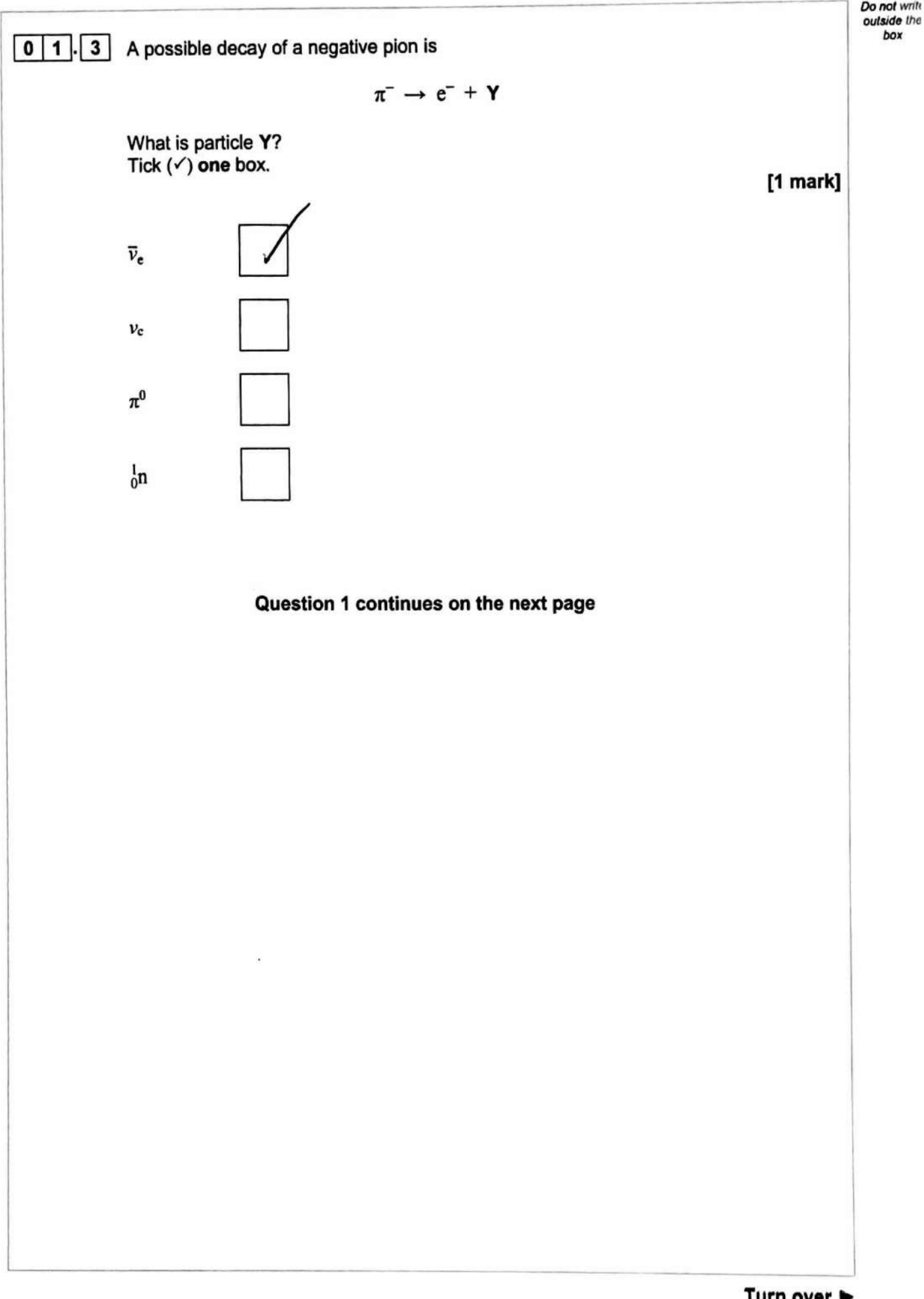

3

*bOK* 

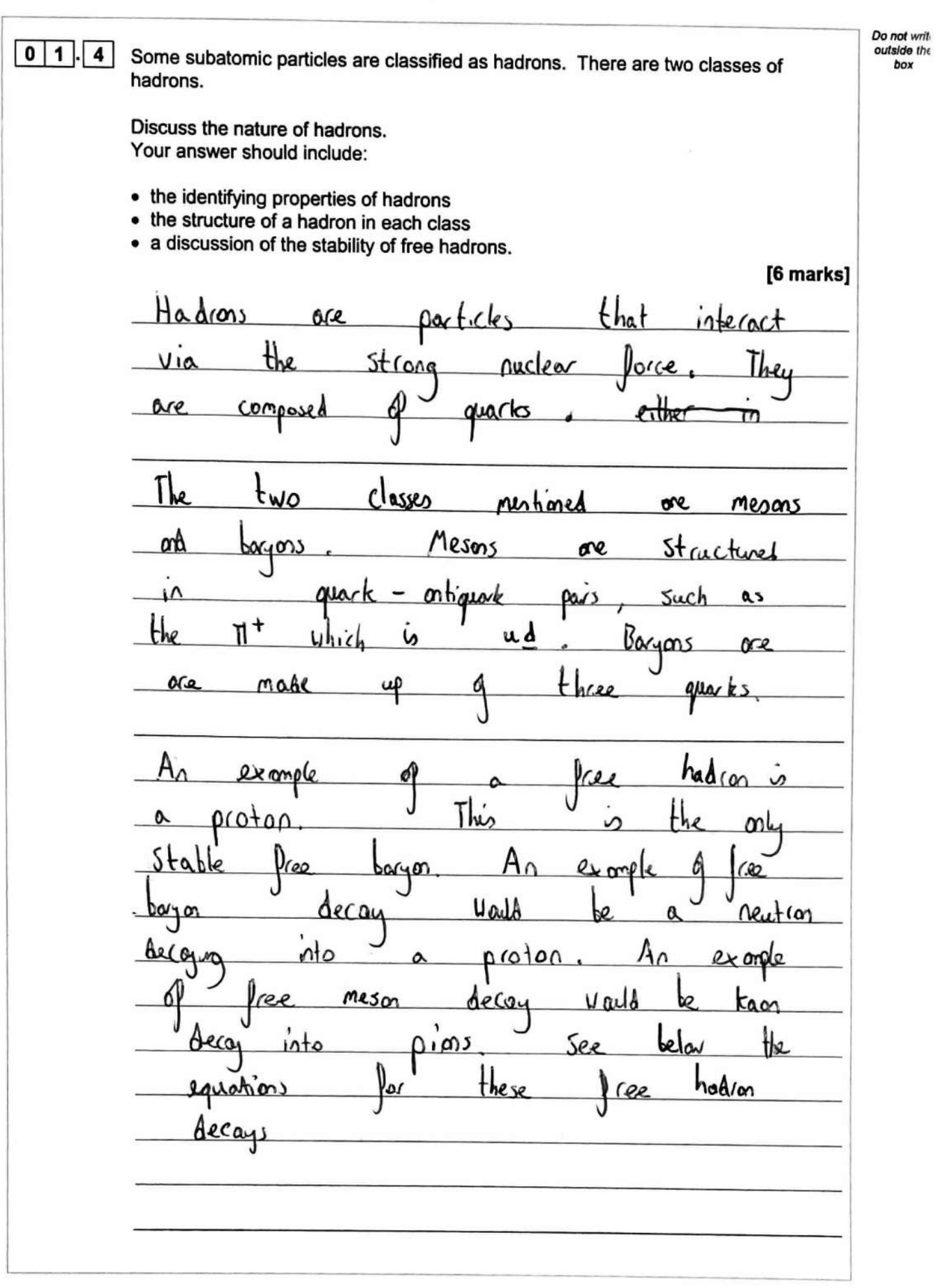

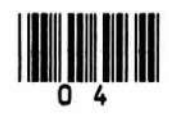

Do not write<br>outside the<br>box  $+e^- + \bar{V}_e$ ∆  $\overline{K} \rightarrow$  $\P^{\circ}$  $\overline{N}$  + 10 Turn over for the next question Turn over ▶

5

÷

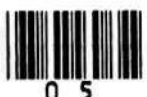

 $\mathbb{R}$ 

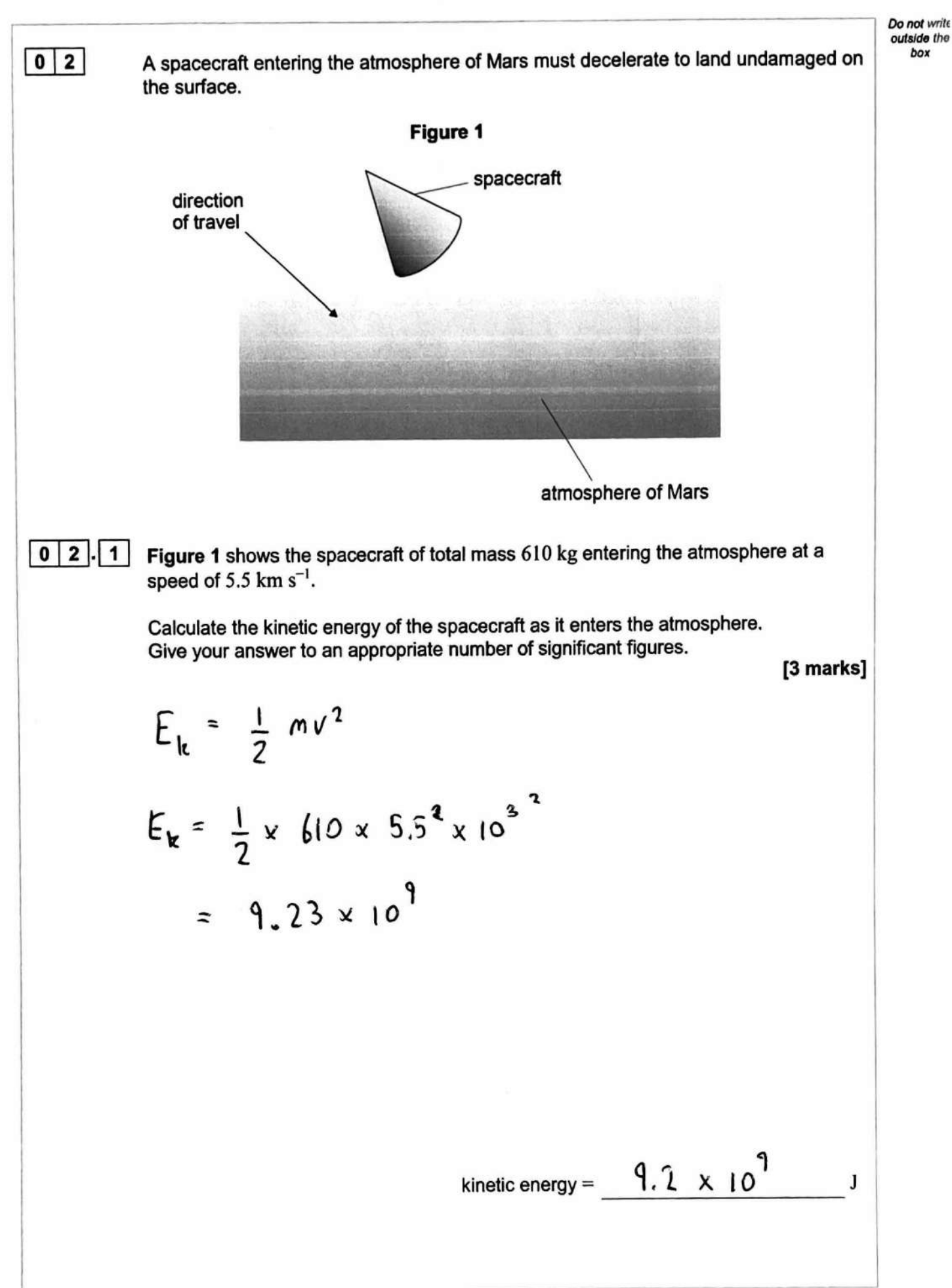

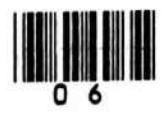

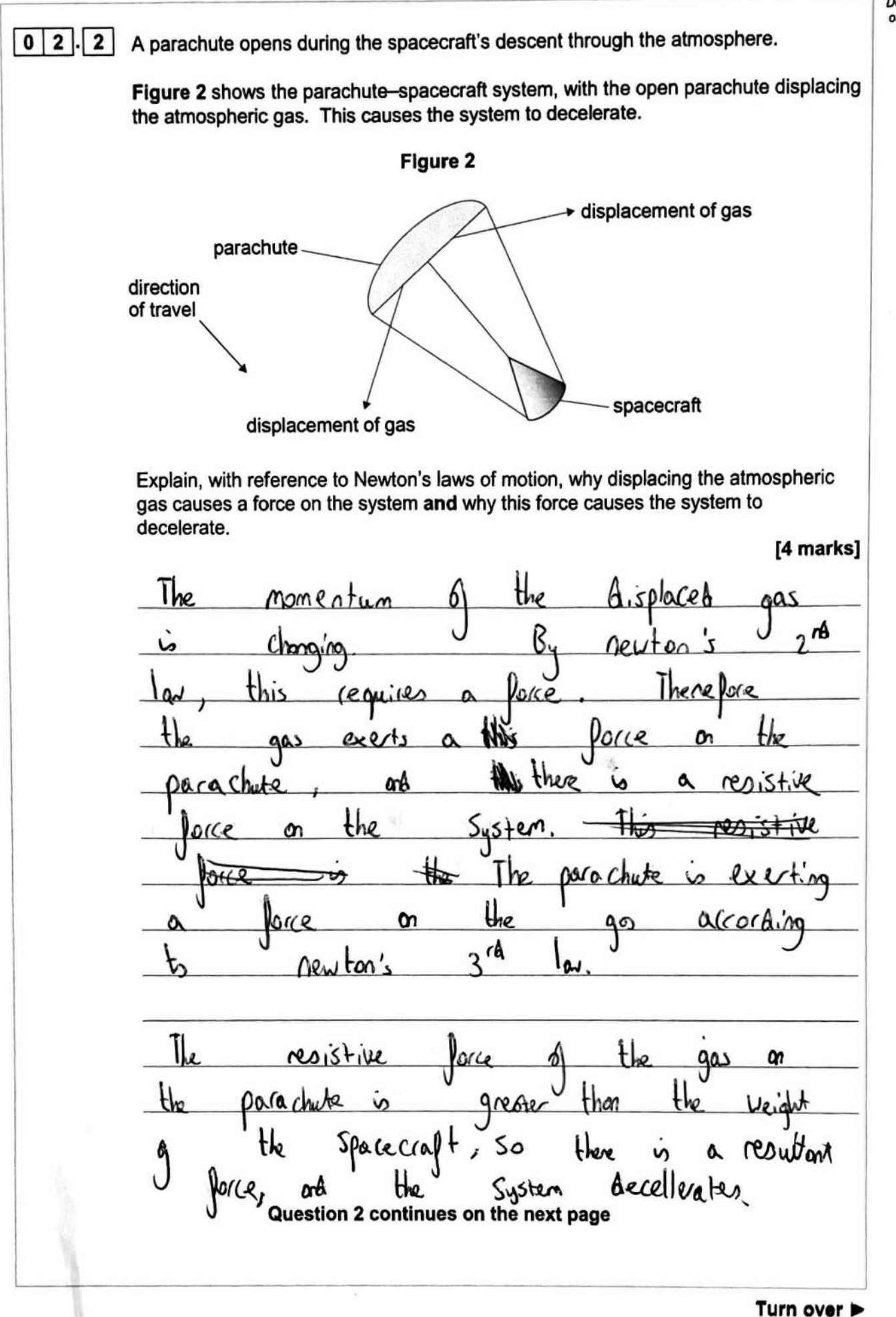

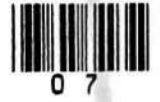

Do not write outside the box

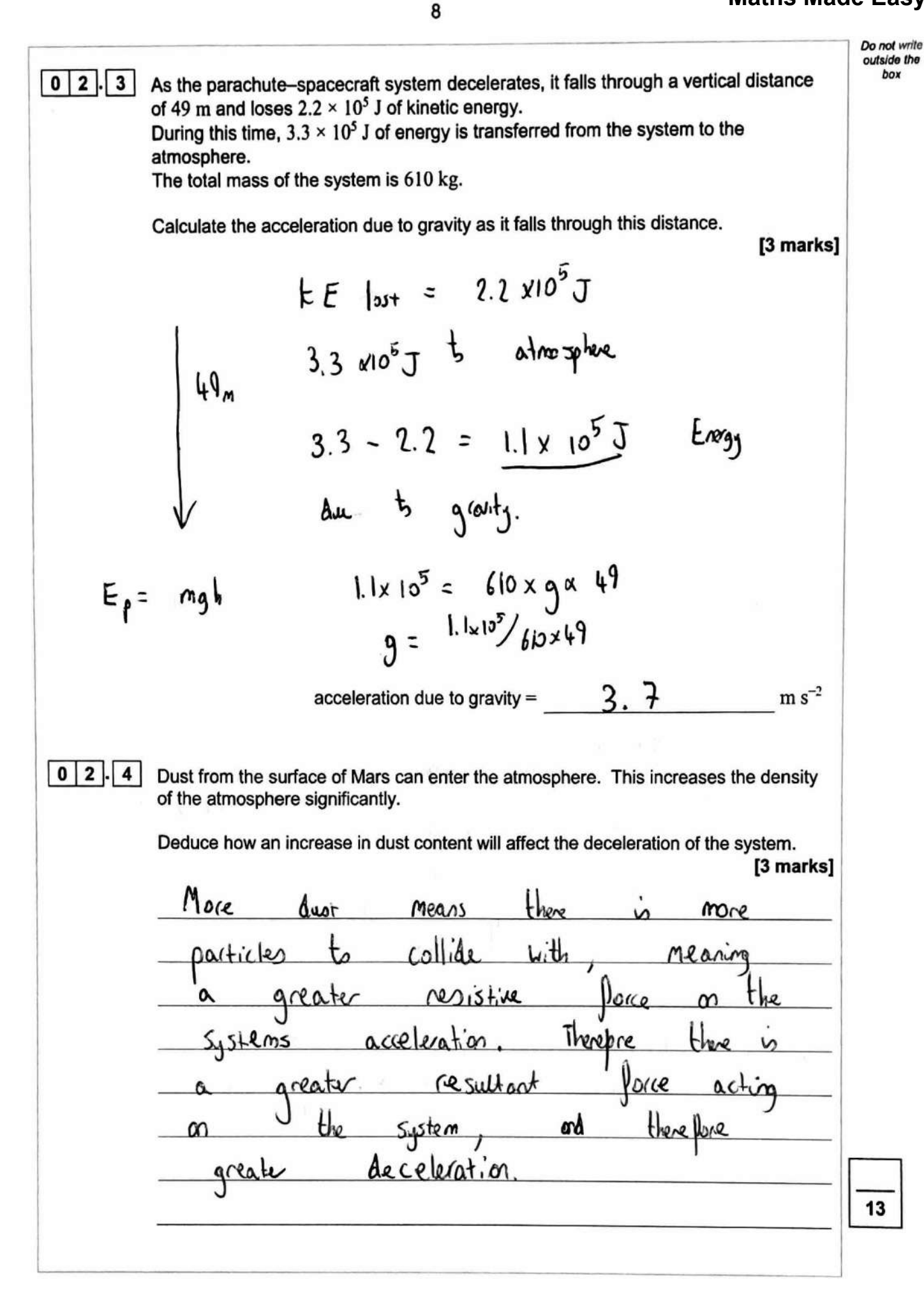

![](_page_7_Picture_2.jpeg)

![](_page_8_Figure_1.jpeg)

![](_page_8_Picture_2.jpeg)

![](_page_9_Figure_1.jpeg)

![](_page_9_Picture_2.jpeg)

![](_page_10_Figure_1.jpeg)

![](_page_10_Picture_2.jpeg)

11

![](_page_11_Figure_1.jpeg)

![](_page_11_Picture_2.jpeg)

![](_page_12_Figure_1.jpeg)

![](_page_12_Picture_2.jpeg)

IB/M/Jun20/7407/1

![](_page_13_Figure_1.jpeg)

![](_page_13_Picture_2.jpeg)

![](_page_14_Figure_1.jpeg)

![](_page_14_Picture_2.jpeg)

Do not write<br>outside the

box

## $\boxed{0}$  5. $\boxed{4}$

The cell stores 14 kJ of energy when it is fully charged. The cell's emf and internal resistance are constant as the cell is discharged.

Calculate the maximum time during which the fully-charged cell can deliver energy to resistor R. [2 marks]

$$
E = \rho t
$$
  
\n
$$
\frac{E}{\rho} = t
$$
  
\n
$$
\frac{14k}{9.465} = 3.01 \times 10^{4} s
$$
  
\n
$$
\frac{4.84}{9.465} = 3.01 \times 10^{4} s
$$

$$
maximum time = 3.01 \times 10^{-4} \text{ s}
$$

![](_page_15_Picture_6.jpeg)

![](_page_16_Picture_2.jpeg)

![](_page_16_Figure_3.jpeg)

![](_page_16_Picture_4.jpeg)

**Do not** *write*  **outside tho IO**  $\overline{5}$  **I** The lamp operates at normal brightness across a pd range of 1.3 V to 1.5 V. box State and explain how more of these cells can be added to the circuit to make the lamp light at normal brightness for a longer time. No further calculations are required. **[3 marks]**  f *o.rollil*  cells added Ίαe Con be there is more everg Cause 2t Ore  $\frac{1}{2}$   $\frac{1}{2}$   $\theta$ oesn't  $1.5V$ lk V, stll  $\mathbf{H}$ **a** \n(dOSe. 14

![](_page_17_Picture_2.jpeg)

![](_page_18_Figure_1.jpeg)

![](_page_18_Picture_2.jpeg)

*Donot wn* **outaldo** Ill *box* 

**I 6**. **2** The frequency of the vibration generator is increased, and a higher harmonic of the stationary wave is formed.

> **Figure 9** shows the string between **P** and **Q** at an instant in time. The dashed horizontal line indicates the position of the string at rest when the vibration generator is switched off.

![](_page_19_Figure_4.jpeg)

![](_page_19_Figure_5.jpeg)

$$
V = \int \lambda
$$
  
\n $\int = 250 \text{ Hz}$   
\n $\lambda = 0.55 = 0.235 \text{ m}$   
\n $V = 250 \times 0.275 = 6.875 \text{ ms}^{-1}$   
\nwave speed = 48.69 ms<sup>-1</sup>

![](_page_19_Picture_7.jpeg)

outside the  $box$ 

![](_page_20_Figure_1.jpeg)

![](_page_20_Picture_2.jpeg)

Turn over >

![](_page_21_Figure_1.jpeg)

![](_page_21_Picture_2.jpeg)

![](_page_22_Figure_1.jpeg)

![](_page_22_Picture_2.jpeg)